# **Detailbeschreibung von PHYSIO-ASSESS**

## **Übersicht**

PHYSIO-ASSESS ist die Software zum Physiotherapeutischen Assessment von Sebastian Voigt-Radloff und Dirk Schlennstedt.

Das Programm dient zur Erfassung und Auswertung von Angaben über den Behandlungsverlauf bei Physiotherapie-Patienten. Es ist ein Mehrbenutzerprogramm, d.h. es kann von bis zu 40 Anwendern gleichzeitig verwendet werden, die auf einem zentralen Datenbestand arbeiten.

Sämtliche Stamm- und Beurteilungsdaten einschl. ICF-Codes werden in einer zentralen Datenbank gespeichert; aus dieser Datenbank können Beurteilungsbögen im Format von MS-WORD© oder als pdf-Dateien erzeugt werden. Ferner kann aus der Datenbank eine Vielzahl von statistischen Auswertungen über alle erfassten Patienten oder eine Untermenge erzeugt werden.

Die zentrale Datenbank enthält ferner Angaben zur Praxis/Institution einschl. der Namen der Therapeuten, die PHYSIO-ASSESS verwenden. Die Therapeuten können in Teams gegliedert sein.

#### **Hauptfunktionen von PHYSIO-ASSESS**

**Eingabe der Beurteilung:** Sie geben die physiotherapeutische Beurteilung des Patienten zunächst als Erstbeurteilung, nach Abschluss der Behandlung oder eines Behandlungsschritts als Zweitbeurteilung ein.

Dabei gibt es einige Schreiberleichterungen:

- PHYSIO-ASSESS "lernt" Eingaben, die sich häufig wiederholen, und bietet sie dann als pulldown-menu zur Auswahl an. Es führt ferner die Funktion "Auto-Vervollständigen" aus.
- Sie können Textbausteine für häufig verwendete Formulierungen anlegen und bei längeren textuellen Eingaben abrufen
- Sie können zur Eingabe der Zweitbeurteilung die Zweit- gleich der Erstbeurteilung setzen lassen und danach anpassen.

ICF-Codes:

- Zu jedem PA-Kriterium werden passende ICF-Codes angeboten, deren Schweregrade für Erst- und Zweitbeurteilung aus den PA-Bewertungen automatisch generiert werden. Diese können verändert werden. Falls keine PA-Bewertungen vorliegt, können die Schweregrade eingegeben werden.
- Die ICF-Codes im Beurteilungsbogen ausgegeben
- Es werden Schweregrad-Mittelwerte für Erst- und Zweitbeurteilung und für einzelne Behandlungsschritte berechnet und tabellarisch und grafisch ausgegeben

Sie können für einen Patienten mehrere Behandlungsschritte anlegen: Bei einem neuen Behandlungsschritt wird die Zweitbeurteilung des vorhergehenden automatisch als Erstbeurteilung des neuen übernommen.

**Beurteilungsbogen erzeugen:** Sie erzeugen aus diesen Beurteilungen den standardisierten Beurteilungsbogen des Physiotherapeutischen Assessment als WORD<sup>©</sup>-Dokument oder pdf-Datei, den sie abspeichern und ausdrucken können.

Der Bogen kann wahlweise für einzelne Behandlungsschritte oder als Zusammenfassung von erstem und letztem Schritt erzeugt werden.

Jeder erzeugte Bogen kann einen individuellen Kopf (z.B. Anschrift des überweisenden Arztes) und Fuß erhalten.

**Behandlungserfolg zeigen:** Sie erzeugen aus diesen Beurteilungen eine grafische Übersicht über den Behandlungserfolg. Die Auswertung kann wahlweise für einzelne Behandlungsschritte oder als Übersicht über alle Schritte oder als Zusammenfassung von erstem und letztem Schritt erfolgen.

**Beurteilung nach ICF anzeigen:** Sie erzeugen eine Übersicht und eine grafische Auswertung der für die eingegebenen ICF-Codes definierten Schweregrade (nur in der Version mit ICF-Unterstützung):.

**Statistische Auswertungen erzeugen:** Sie erstellen statistische Auswertungen über ein Patientenkollektiv nach vielfältigen Auswahlkriterien (Details siehe unten).

**Druckausgaben:** Sämtliche am Bildschirm angezeigte Auswertungen können auch ausgedruckt werden.

#### **Weitere Funktionen von PHYSIO-ASSESS**

**Exportieren/Importieren:** Zur Übergabe eines Patienten an eine andere Institution/Praxis können die Daten eines Patienten ausgelesen (exportiert) werden, verschickt (z.B. per mail) werden und dann in die andere Installation von PHYSIO-ASSESS eingelesen (importiert) werden. Ferner können bereits vor Anwendung von PHYSIO-ASSESS erstellte Beurteilungsbögen in PHYSIO-ASSESS eingelesen werden, soweit sie dem Standard des Physiotherapeutischen Assessment entsprechen.

**Auslagern/Rückholen:** Mit dieser Funktion können Sie eine weitere kostenlose Installation des Programms auf einem Notebook oder Ihrem Privatrechner vornehmen und Patientendaten zur externen Bearbeitung (z.B. bei Hausbesuchen) auf diesen Rechner auslagern und wieder zurückholen.

**Verlaufsdokumentation:** Sie können mit PHYSIO-ASSESS eine Verlaufsdokumentation über die Behandlung führen.

**Verwendung von MS-WORD© zur Eingabe:** Für die Verlaufsdokumentation sowie für die Beschreibung des Behandlungsergebnisses können Sie wahlweise MS-WORD© verwenden, so dass die Eingabe von Tabellen, Grafiken usw. möglich ist. Die so erzeugte Beschreibung des Behandlungsergebnisses wird in den erzeugten Beurteilungsbogen integriert.

**Archivieren/Dearchivieren:** Daten von Patienten, deren Behandlung abgeschlossen ist, können in eine Archivdatenbank ausgelagert (und ggf. wieder rückgeholt) werden. Dadurch wird die Zahl der aktuell sichtbaren Patienten verringert. Die Statistiken berücksichtigen auch die archivierten Patienten.

#### **Beurteilungsdetails**

Die Beurteilungen sind in 4 Bereiche eingeteilt:

- Mobilität
- Sensomotorik
- **Funktionelle Störungen**
- **Spezifische neurophysiologische Störungen**

In jedem Bereich sind zwischen 5 und 7 Kriterien aufgeführt, die mit den Kategorien I bis V beurteilt werden:

Die Beurteilungen werden zweimal aufgenommen, die Erst- und die Zweitbeurteilung ("vorher/nachher"), und PHYSIO-ASSESS ermittelt für jeden Patienten die Veränderungen bei den einzelnen Kriterien und die durchschnittlichen Veränderungen für ganze Bereiche.

Neben den Beurteilungen werden Angaben für die statistische Auswertung aufgenommen: Behandlungszeitaufwände (Zeit am Patienten, Wegezeit, Zeit für Dokumentation usw.) und die Angabe, ob Gruppen- oder Einzeltherapie, ferner können vielfältige verbale Angaben gemacht werden.

## **Beispiel für die Eingabe einer Beurteilung:**

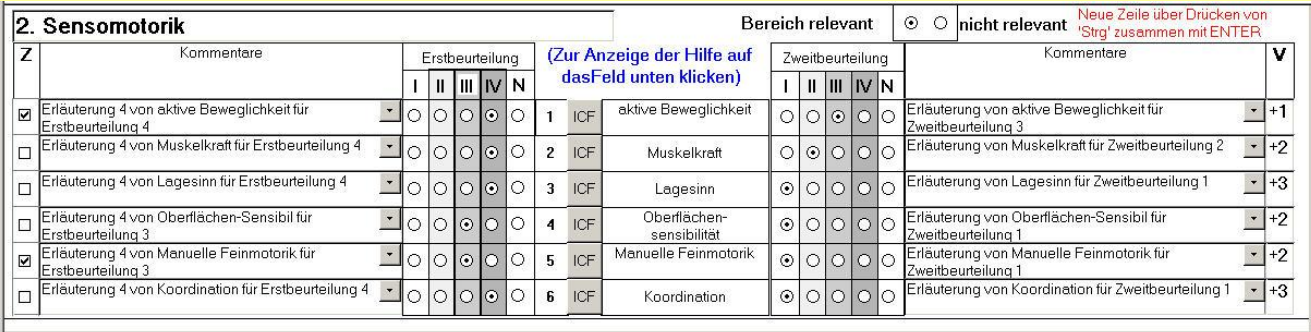

#### **Statistische Auswertungen**

In der zentralen Datenbank laufen die Patientendaten von allen Therapeuten einer Praxis/Institution zusammen, und es werden vielfältige statistische Auswertungen über alle Patienten oder über eine Gruppe von Patienten gemacht. Auswahlkriterien sind Team, Zeitraum der Zweitbeurteilung, Beurteilungsbereich (Domäne) sowie eine oder mehrere Diagnosegruppen.

Die statistischen Auswertungen beinhalten:

- Mittelwerte der Beurteilungen (zwischen 1 für Kategorie I und 4 für Kategorie IV)
- **Häufigkeitsverteilungen der Beurteilungskategorien**
- **Mittlere Veränderung zwischen Erst- und Zweitbeurteilung mit zugehörigem Konfidenzintervall**
- **Effektstärken der Veränderungen**<br>• Mittlere Therapieaufwände in Stun
- Mittlere Therapieaufwände in Stunden

## **Beispiel für die statistische Auswertung**

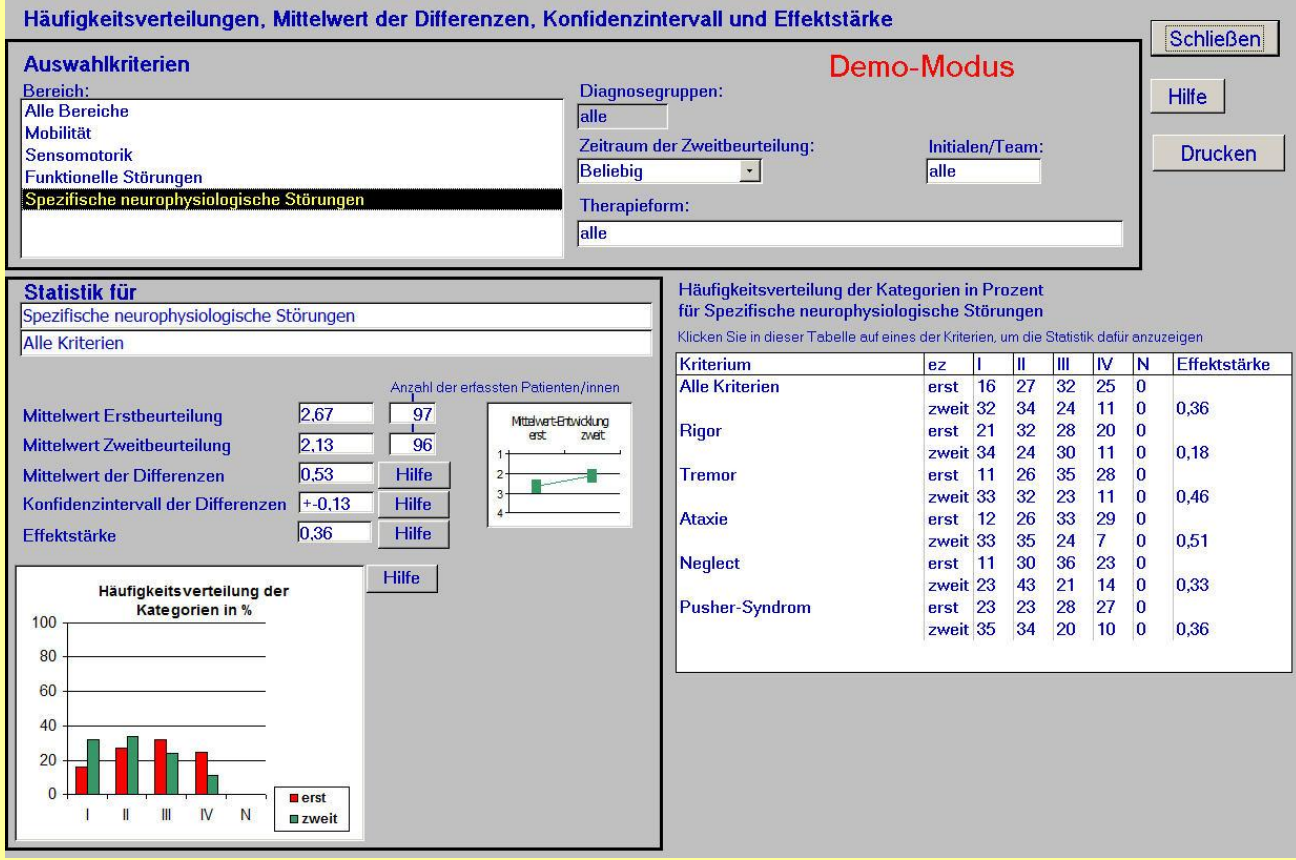

# **Technik**

PHYSIO-ASSESS besteht aus dem Programm zur Dateneingabe und -ausgabe und zur Bedienung und einer zentralen Datenbank, auf die alle Rechner Zugriff haben müssen. Das Programm kann auf bis zu 40 Rechnern installiert werden, die zentrale Datenbank wird pro Praxis/Institution nur einmal **installiert** 

Es ist auch möglich, eine Ein-Benutzer-Installation zu machen (dieses ist die Standardeinstellung nach der Installation); in diesem Fall befindet sich die zentrale Datenbank auf dem Rechner bzw. auf dem persönlichen Netzlaufwerk, auf dem die Installation durchgeführt wurde.

PHYSIO-ASSESS ist netzwerkfähig, so dass die einmalige Installation auf einem Terminalserver möglich ist, auf der mehrere Anwender auf verschiedenen Rechnern (Clients) gleichzeitig arbeiten können. Dieses erleichtert die Programmwartung.

Das Programm basiert auf MS-Access<sup>©</sup>-2002 und MS-WORD<sup>©</sup>. Zur Verwendung auf Ihrem Rechner benötigen Sie jedoch kein Access-2002, die Installations-CD enthält die benötigten Teile von Access, die sog. Access-Runtime<sup>©</sup> (einschl. der Lizenz von Microsoft). Sie benötigen jedoch eine Installation von MS-WORD<sup>®</sup>.

#### **Systemvoraussetzungen**

- Windows© -7 oder höher
- MS-WORD<sup>©</sup> 2002 oder höher

## **Kommerzielle Bedingungen**

Nach Installation kann PHYSIO-ASSESS vier Wochen lang kostenlos genutzt werden, in dieser Zeit oder danach kann das Programm für den jeweiligen Anwender aktiviert werden; dann wird die Lizenzgebühr fällig.

Die vierwöchige Erprobungszeit gilt auch für kostenpflichtige Zusatzfunktionen.

Die Lizenzgebühr beträgt für die Grundfunktion (Mindestausstattung) € 80,-- pro Anwender, die Zusatzfunktionen kosten wie folgt pro Anwender:

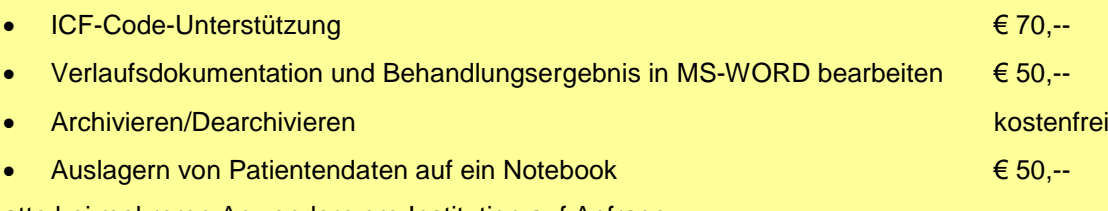

Rabatte bei mehreren Anwendern pro Institution auf Anfrage.

20.9.2016